# M1101 : Introduction aux Systèmes d'Exploitation (OS - Operating Systems)

#### Guillaume Urvoy-Keller Source : A. Tannenbaum "Modern Operating Systems", Pearson

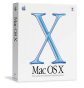

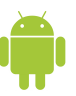

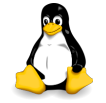

<span id="page-0-0"></span>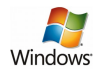

### L'ordinateur moderne : un système complexe

- Si tous les programmeurs devaient comprendre complètement comment fonctionne un tel système  $\rightarrow$  aucun programme ne serait jamais écrit!
- Gérer tous les composants (disque, écran, clé USB, carte réseau) de façon optimale est complexe  $\rightarrow$  il faut une couche intermédiaire entre l'utilisateur/programmeur et le matériel!

# The big Picture

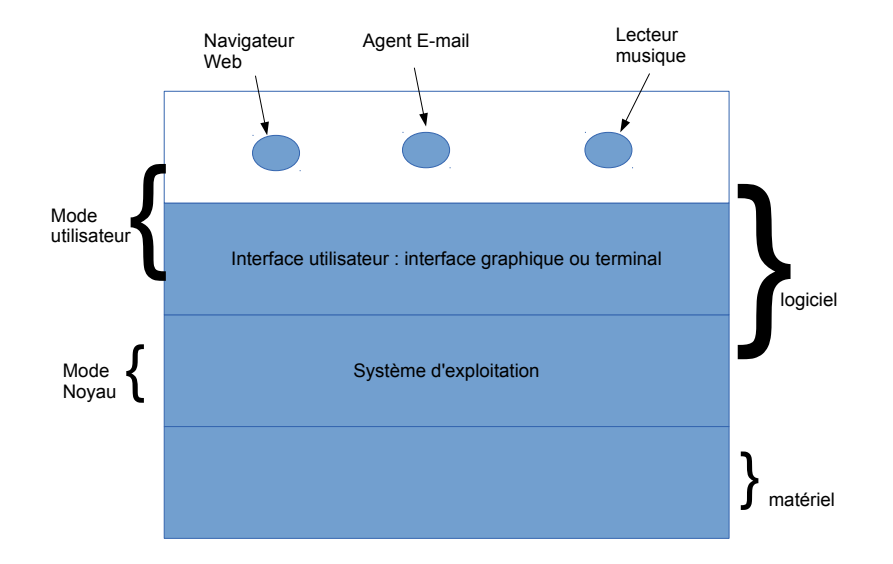

Les modes de fonctionnement (du processeur)

#### Mode Noyau

- Mode de fonctionnement de l'OS
- A tous les droits sur le matériel et l'exécution de toutes les instructions machines (= instructions que le processeur comprend)

#### Mode Utilisateur

- Mode de fonctionnement de tous les autres programmes (ex: Firefox, skype, etc.)
- Pas d'accès direct au matériel
- Un sous-ensemble des instructions du processeur

## Interface utilisateur/OS

#### Interface utilisateur

- Le niveau le plus bas des programmes utilisateurs
- Utilisé pour démarrer les autres programmes : navigateur, client mél (mail)
- Interface graphique ou textuelle

#### OS

- Temps de vie bien supérieur à celle des programmes (10 ans ou plus)
- Très gros : Linux ou Windows font + de 5 millions de lignes de code

### Les missions de l'OS

Mission n◦1: Fournir au programmeur une abstraction simple des resources disponibles : disque, mémoire, réseau

Mission n◦2 : Gérer ces resources.

L'OS: une interface de haut-niveau pour le programmeur

Architecture d'un ordinateur au niveau le plus bas (langage machine) est complexe à maitriser, surtout pour les périphériques d'E/S (entrées/sorties : disques, écran, clavier, etc...)

#### Exemple (obsolète)

- Lecteur de disquette PD765 a 16 commandes pour lire, écrire, bouger le bras, rédémarrer son moteur, avec des codes de retour contenant 23 états codés dans 7 octets!!!!!
- Le programmeur veut une **interface abstraite** : le disque doit être vu comme un certain nombre de fichiers que l'on peut : ouvrir, lire, écrire, fermer.

L'OS: une interface de haut-niveau pour le programmeur suite

- L'OS est là pour fournir les bonnes abstractions : cacher les détails au programmeur
- Dans l'exemple précédent, on veut la même interface pour un vieux lecteur de disquette, un disque SSD (Solid State Drive) ou un disque réseau.

# L'OS: un gestionnaire de resources

#### Les resources

- Le processeur (CPU : Central Processing Unit)
- **·** La mémoire vive
- **·** les disques
- l'accès à la carte réseau

#### Exemple

- 2 programmes veulent simultanément envoyer un fichier à l'imprimante
- Si ils accédent directement : 1 ligne du premier, 1 ligne du second...
- Solution : L'OS stocke les fichiers à imprimer dans des buffers

L'OS: un gestionnaire de resources - suite

#### Mot-clef

**Multiplexage** : plusieurs programmes/utilisateurs se partagent des resources SANS en avoir conscience (sans devoir s'organiser)

#### Mulitplexage temporel

Imprimante, CPU (un seul programme s'éxécute à chaque instant), disque

Mulitplexage spatial

Mémoire (plusieurs programmes)

#### Première génération (1945-1955)

- A base de tubes à vide
- Ex: ENIAC (Université de Pensylvannie)

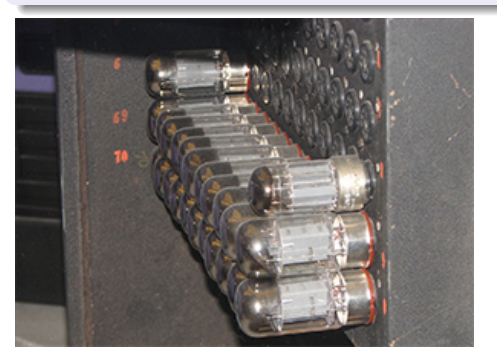

∢ □ ▶ ∢ *□* 

 $\mathbf{F} = \mathbf{0}$ 

#### Seconde génération (1955-1965)

- **•** Transistors remplacent les tubes à vide
- Grandes entreprises comme IBM entrent en jeu
- **•** Séparation entre développeurs et concepteurs
- Apparation des systèmes d'exploitation.
- Un seul utilisateur à la fois. Son programme est écrit sur des cartes perforées.
- Langage fortran ou assembleur (langage machine = jeu d'instruction du processeur)

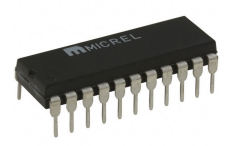

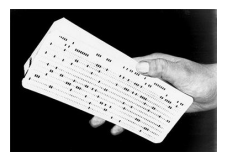

#### Troisième génération (1965-1980)

- Circuits programmés (puces) remplacent les tansistors. Miniaturisation.
- Notion de **multi-programmation** :
	- plusieurs programmes actifs. Lorsqu'un programme est en attente d'une entrée sortie et que la CPU est libre, un second occupe la CPU
	- Possibles car la mémoire est divisée entre les programmes et le système d'exploitation.
- Notion de temps partagé
	- Plusieurs (centaines?) utilisateurs, chacun avec un terminal physique qui accède à l'ordinateur central
	- MIT, Bell Labs et General Electrics developpent MULTICS
- Multics sera adapté à un mini-ordinateur  $\rightarrow$  UNIX

#### D'Unix à Linux

- Code source UNIX a été largement distribué
- Différentes versions développées : System V (AT&T), BSD (Berkeley Software Distribution)
- IEEE a normalisé une librairie de programmation standard, POSIX, qui permet de compiler un programme sur tous les système Unix
- Une version pour l'éducation : MINIX
- En 1994, un étudiant de l'Université d'Helsinki, Linus Torvald, développe son propre OS, basé sur les idées d'UNIX et compatible POSIX: LINUX!!

#### Quatrième générations (1980 -)

- Les PCs (Personal Computer)
- $\bullet$  Miniaturisation de l'électronique  $\rightarrow$  mini-ordinateur deviennent des micro-ordinateurs
- En 1980, IBM a conçu le PC et cherchait un système d'exploitation et des programmes autour du processeur Intel 8080
- Bill Gates, qui a conçu le langage de programmation BASIC entre en jeu
- Il trouve une petite entreprise de Seattle qui a un système d'exploitation : DOS (Disk Operating System)
- **Il leur achète et fonde une société (Microsoft) avec un employé, Tim** Paterson, qui finalise MS-DOS (MS comme Microsoft)
- MS-DOS intial primitif, mais incorpore, petit à petit, des caractéristiques d'Unix

イロト イ母 トイヨ トイヨト

#### Mainframe (gauche) vs. mini-ordinateur (milieu) vs. PC (droite)

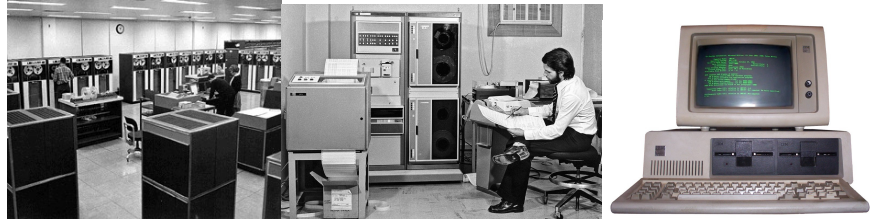

4 0 8  $\mathcal{A}$ 

### PC vs. Mac

- Steve Jobs, co-inventeur d'Apple, visite un jour la société Xérox et voit une interface graphique (prototype)
- Il développe un système d'exploitation et le matériel qui va avec : Lisa (un flop) puis le Macintosh (un succès)
- Evolutions de MS-DOS influencées par le Macintosh avec l'ajout d'une interface graphique

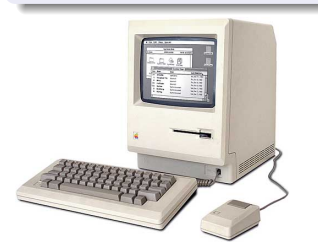

#### Evolutions Windows

- De 1985 à 1995, Windows était une couche au dessus de MS-DOS
- Windows 95 et 98 : MS-DOS disparait petit à petit. Toujours en architecture 16 bits
- Windows NT: 32 bits
- 2001-2007 : Windows XP. Stable
- 2007 : Vista puis Windows 7, 8

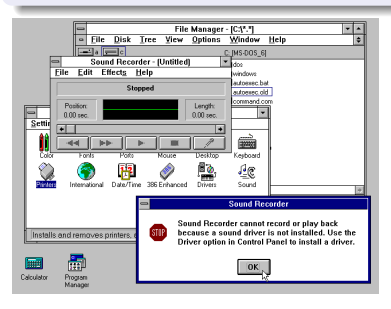

イロト イ母 トイヨ トイヨト

#### Evolutions Unix

- FreeBsD à partir de BSD. Une version modifiée est la base de MacOSX
- Interface graphique : X Windows System (X11)  $\bullet$
- Interfaces modernes comme Gnome ou KDE au dessus de X11  $\bullet$

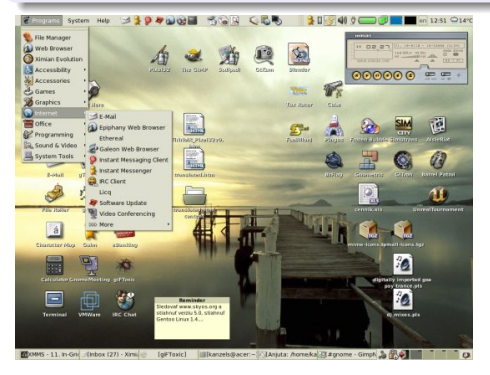

∢ □ ▶ ∢ *□* 

医尿道尿

#### Pourquoi?

Car l'OS doit connaitre tous les détails du matériel pour bien fonctionner

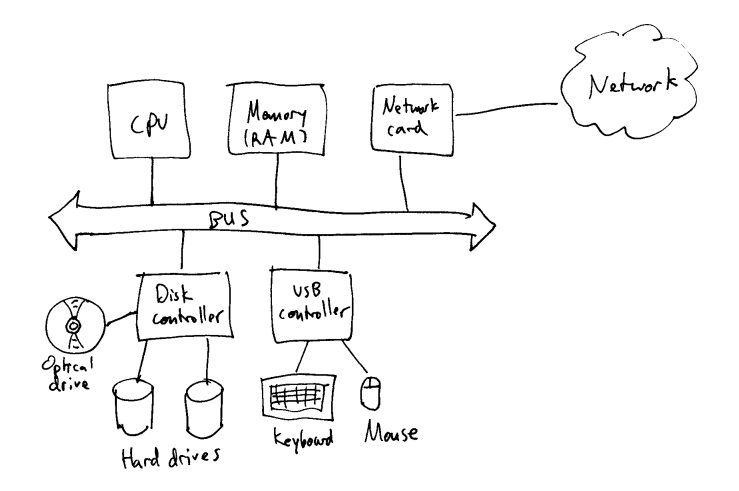

#### La CPU

- **Prend desinstructions de la mémoire et les exécute**
- Chaque CPU a son jeu propre d'instruction. Ex: x86 Intel [http://en.wikipedia.org/wiki/X86\\_instruction\\_listings](http://en.wikipedia.org/wiki/X86_instruction_listings)
- La mémoire centrale (RAM) est lente  $\rightarrow$  registres dans la CPU où sont stockées les opérandes (= données sur lesquelles on calcule)
- Registre : mémoire ultra-rapide dans le processeur (mais toute petite...)
- En plus des registres pour les calculs, on a des registres spéciaux,  $\bullet$ notamment :
	- <sup>I</sup> PC (Program Counter) : adresse de la prochaine instruction à exécuter
	- <sup>I</sup> PSW (Program Status Word) : plusieurs bits et notamment le mode (noyau ou utilisateur)

#### La CPU - suite

- Chaque fois qu'un programme est suspendu (pour éxecuter plusieurs en parallèle), la CPU doit stocker l'état de tous les registres.
- En mode utilisateur (vos programmes, ex: firefox, thunderbird, etc), on a pas accès à la totalité des instructions.
	- <sup>I</sup> Notamment toutes les entrées/sorties : disque, mémoire, réseau
	- <sup>I</sup> Pourquoi? C'est l'OS en mode noyau qui assure la répartition équitable des resources.
- Il faut une interface pour demander au noyau d'exécuter ces instructions pour le compte du programme : notion d'**appels système**.

#### La mémoire

- RAM (main memory sur figure)
- MMU (Memory Management Unit) : les programmes ont l'impression de pouvoir utiliser toute la mémoire. Les adresses (virtuelles) qu'ils utilisent sont transformées en adresses physiques par une partie de la CPU, la MMU.
- Principe du cache : stocker des bouts d'une grande quantité d'information (ex : fichier) dans un système physique plus rapide car on pense que ce bout va être accéder prochainement

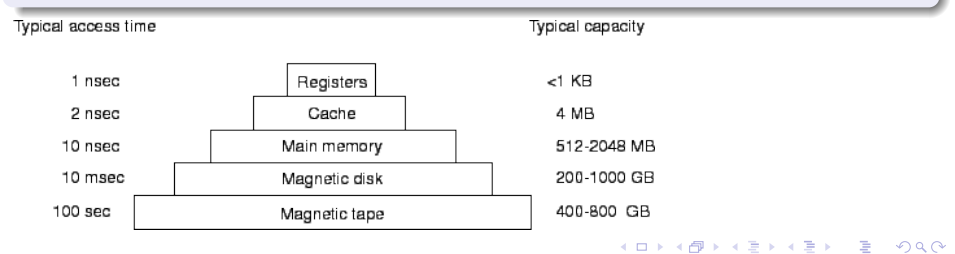

#### Disque dur

- Deux ordres de grandeur (x100) moins cher que RAM, deux ordres de grandeurs plus grand, trois ordres de grandeur moins rapide
- Chaque disque est divisé en plages. Les plages sur lesquelles sont les bras forment un cylindre. Chaque plage est divisée en secteurs.
- Temps de positonnenment des têtes de lecture élevé
- Vitesse de lecture rapide (50 à 200 Moctets/s)

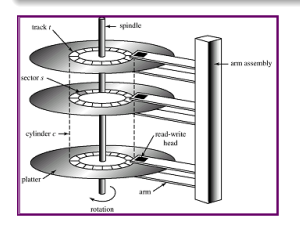

#### Périphériques E/S

- $\bullet$  E/S  $\leftrightarrow$  I/O (Input/Output)
- Deux parties en général : un contrôleur et le périphérique lui-même  $\bullet$
- Contrôleur agit vis-à-vis de l'OS comme l'OS vis à vis des programmeurs : il fournit une version simplifiée du périphérique.
- Le dialogue OS contrôleur se fait avec un programme spécial : **le pilote (driver)**
	- Un pilote par OS (un pout Windows, un pour Linux....)
	- Fonctionne en mode noyau.

#### **Bus**

- Initiallement, un unique bus
- Maintenant plusieurs, à différentes vitesses en pratiques.  $\bullet$
- Ex: PCI à 528 Moctets/s et ISA à 16.6 Moctet/s (ISA n'est plus utilisé)

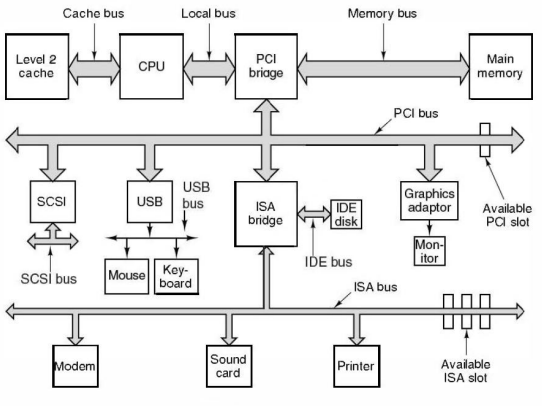

The structure of a large Pentium system

イロト イ押ト イヨト イヨト

## Gestion des E/S

#### Périphériques vis-à-vis de l'OS

- Périphériques **très** lents par rapport à la CPU
- Classiquement, la CPU envoie la commande (ex: lecture d'un secteur d'un disque) au contrôleur et traite un autre programme
- Quand le contrôleur a les données, il envoie une **interruption** à la CPU pour dire qu'il est prêt
- Notion de DMA (Direct Memory Access) : on alloue de la mémoire au contrôleur qui copie lui même les données.

#### Programmes utilisateurs vis-à-vis des périphériques

- Pas d'accès direct : médiation de l'OS
- Utilisation d'un appel système : le programme donne la main à l'OS en disant ce qu'il veut (ex : accès disque, envoie données sur carte réseau)

イロト イ押ト イヨト イヨト

### Boot Machine

### BIOS

- **Basic Input Output Interface**
- Programme dans mémoire RAM non volatile qui permet  $\bullet$ 
	- d'activer l'écran, le clavier,
	- scanner les périphériques
	- et lancer le démarrage de l'OS sur le bon périphériques (CDROM, disque, réseau)
	- OS interroge BIOS pour apprendre quels sont les périphériques.

### Abstractions clefs des OS

- **•** Les processus
- L'espace d'adressage
- **•** Les fichiers
- (il y en a d'autres)

 $\leftarrow$ 

## Abstractions clefs des OS : les processus

- processus = programme en train de s'exécuter. Comprend :
	- le programme exécutable
	- <sup>I</sup> Les données
	- Un état des registres, ex: PC (Program Counter)
	- Les fichiers ouverts, etc
- $\bullet$  Un processus est créé toujours par un autre processus  $\rightarrow$  arbre des processus
- un processus est lié à un utilisateur (voir commande top)

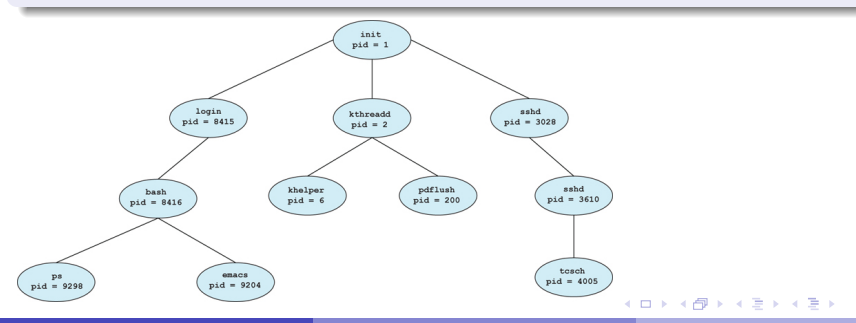

Guillaume Urvoy-Keller Source : A. Tannenbaum "M1101 : Introduction aux Systèmes d'Exploitation (OS - Operation C

### Abstractions clefs des OS : les processus

Commande top (sous Unix) liste les processus : les utilisateurs ont un numéro associé (UID) ; les processus aussi (PID)

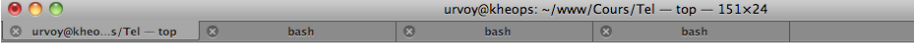

Processes: 77 total, 3 running, 74 sleeping, 435 threads

Load Avg: 1.19, 1.21, 1.17 CPU usage: 10.0% user, 13.75% sys, 76.25% idle SharedLibs: 3084K resident, 5988K data, MemRegions: 57775 total, 1205M resident, 17M private, 833M shared, PhysMem: 666M wired, 1660M active, 783M inactive, VM: 171G vsize, 1043M framework vsize, 2430811(0) pageins, 618496(0) pageouts. Networks: packets: 2717504/1722M in, Disks: 1570765/29G read, 880267/50G written.

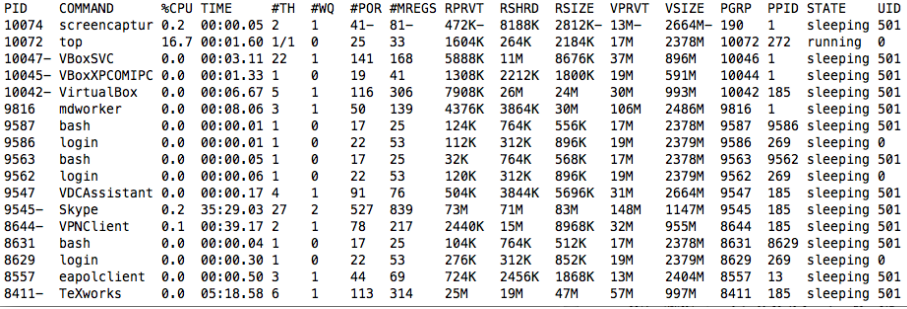

### Abstractions clefs des OS : l'espace d'addressage

- RAM stocke les processus en cours d'exécution
- Les adresses sont sur 32 ou 64 bits → 2 <sup>32</sup> = 4*Go* 2 <sup>64</sup> ∼ 1.8107*To*
- $\bullet \Rightarrow$  Plus d'adresses que de de RAM
- Solution si le processus utilise trop de mémoire : stocker partie utilisée en RAM, le reste sur le disque
- $\bullet$  Important : les processus voient les  $2^{32}$  ou  $2^{64}$  adresses comme si ils étaient seuls.
	- ► C'est la MMU qui multiplexe derrière la scène

### Abstractions clefs des OS : les fichiers

- L'OS cache les détails du disque (nombre de plages/secteurs, format FAT32, NTFS, NFS, etc) au travers d'une abstraction : les fichiers (et répertoires)
- **Appels système** pour la création, écriture, lecture, etc
- Les répertoires forment une hiérarchie : un arbre.
- $\bullet$  Chemin en Unix avec des / et en Windows avec \: /*Faculty*/*Prof*.*Brown*/*exam*.*pdf* ou \ Faculty\ Prof.Brown\ exam.pdf

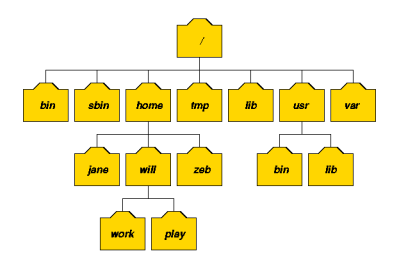

### Les appels système

#### un processus applicatif qui veut lire un N octets dans un fichier

Règle : à un instant donné, un seul processus occupe le processeur

#### **Etape 1 :**

- Le processus applicatif écrit dans sa pile d'éxecution et les registres les paramètres de l'appel read :
	- un descripteur (=identifiant) de fichier,
	- le nombre d'octets qu'il veut lire,
	- dans quelle variable en mémoire (dans la partie de la mémoire de ce processus!) les données doivent être écrites.
- Le processus applicatif exécute ensuite l'instruction trap

### Les appels système

**Etape 2:** Il donne ainsi la main à l'OS : la CPU passe en mode noyau

L'OS trouve les informations laissées par le processus applicatif

Il les exécute et redonne la main (la CPU repasse en mode utilisateur)

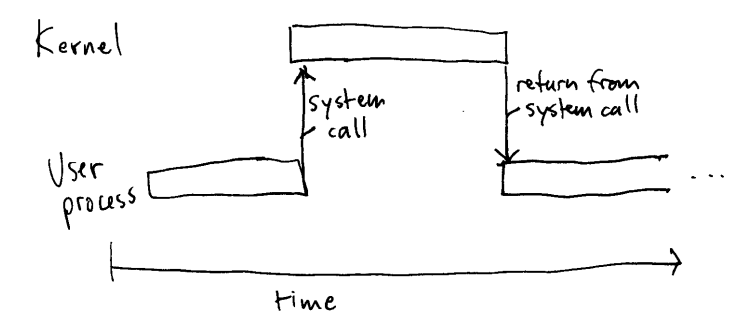

# L'OS c'est aussi...

#### De nombreux algorithmes

- Décider quel est le prochain processus qui aura acccès à la CPU.
- Pendant combien de temps?
- Comment faire en sorte que la CPU soit utilisée 100% du temps
- Gérer les retours des périphériques quand ceux-ci ont fini leur travail et font des interruptions. Ex: arrivées de données sur la carte réseau, copies des données du disque en mémoire
- <span id="page-35-0"></span>Gérer la répartition de la mémoire. Ex : bloc 1 du processus 1 correspond à bloc physique 100 et bloc 1 du processus 2 (les 2 processus voient la mémoire comme si il étaient seuls!) correspond au bloc 25.